## **Foreman - Feature #2938**

## **Subnet Parameters**

08/14/2013 04:52 PM - Sean Alderman

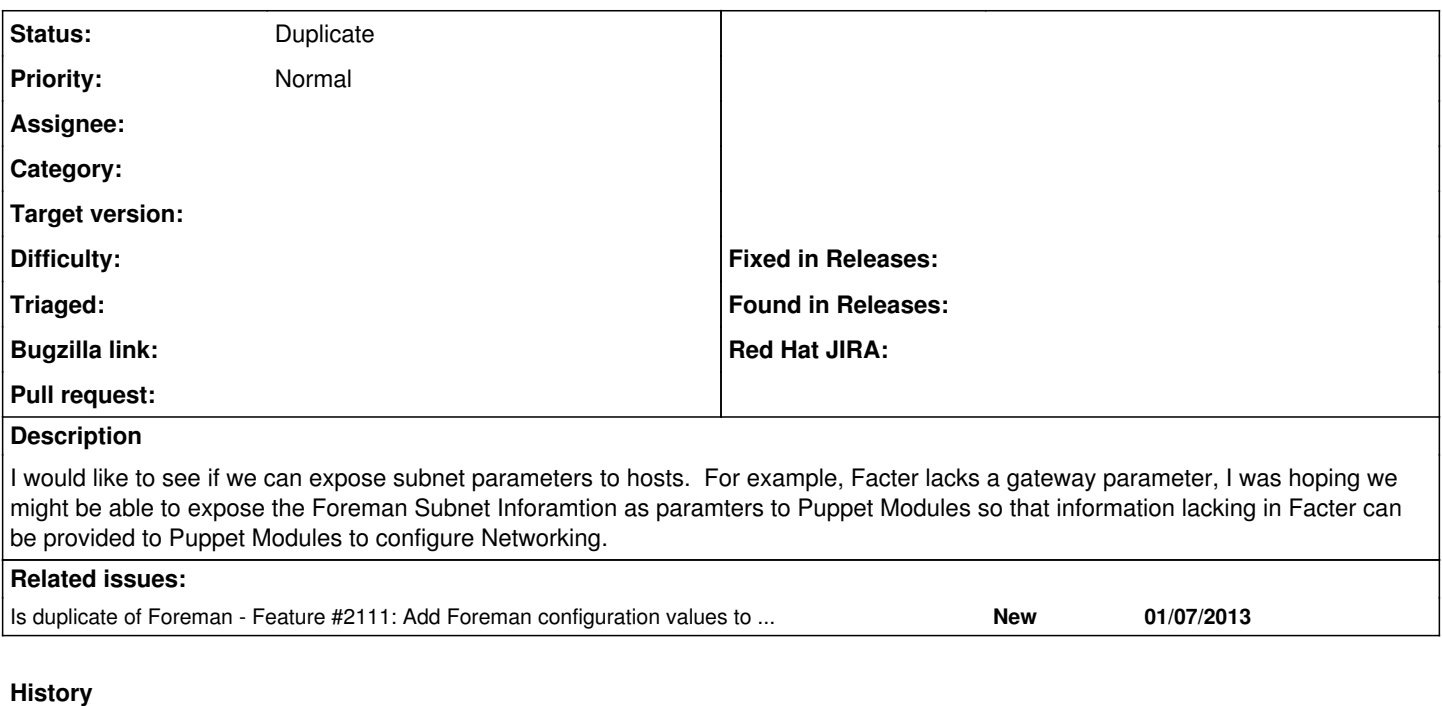

## **#1 - 08/14/2013 06:27 PM - Dominic Cleal**

*- Is duplicate of Feature #2111: Add Foreman configuration values to ENC output added*

## **#2 - 08/14/2013 06:28 PM - Dominic Cleal**

*- Status changed from New to Duplicate*